БУЗУЛУКСКИЙ ГИДРОМЕЛИОРАТИВНЫЙ ТЕХНИКУМ - ФИЛИАЛ ФЕДЕРАЛЬНОГО ГОСУДАРСТВЕННОГО БЮДЖЕТНОГО ОБРАЗОВАТЕЛЬНОГО УЧРЕЖДЕНИЯ ВЫСШЕГО ОБРАЗОВАНИЯ «ОРЕНБУРГСКИЙ ГОСУДАРСТВЕННЫЙ АГРАРНЫЙ УНИВЕРСИТЕТ»

> **УТВЕРЖДЕНО** EREPAIR BACK Председатель учебнометодической комиссии БГМТ филиала ФГБОУ ВО Оренбургский ГАУ Евсюков С.А With Luapma 2018 r.

## РАБОЧАЯ ПРОГРАММА УЧЕБНОЙ ДИСЦИПЛИНЫ ОП.01 ИНЖЕНЕРНАЯ ГРАФИКА

Специальность 20.02.03 Природоохранное обустройство территорий

Форма обучения очная

Срок получения СПО по ППССЗ 3 года 10 месяцев

### **ЛИСТ АКТУАЛИЗАЦИИ**

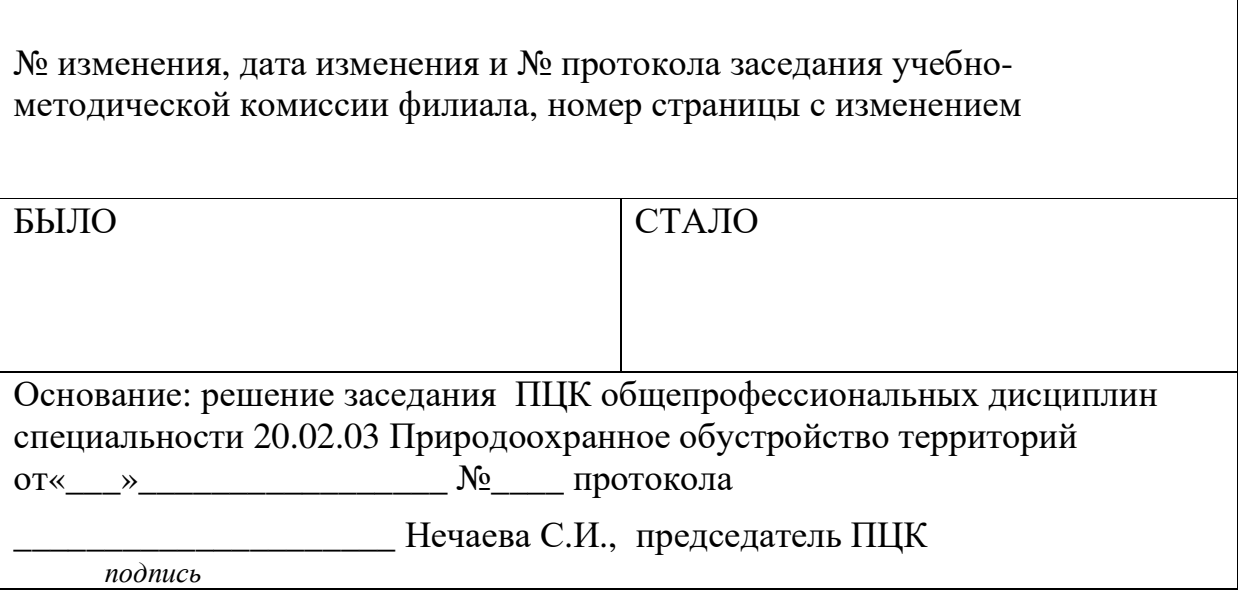

٦

## **СОДЕРЖАНИЕ**

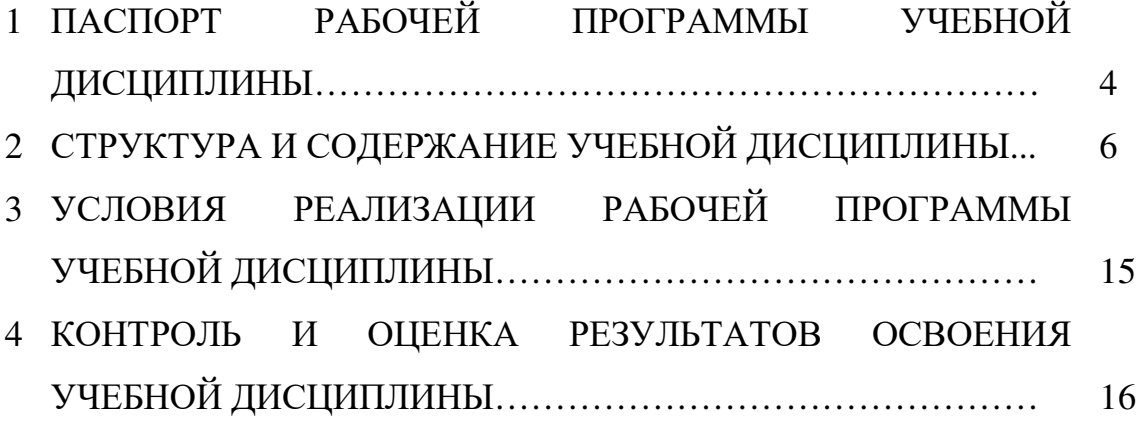

### **1 ПАСПОРТ РАБОЧЕЙ ПРОГРАММЫ УЧЕБНОЙ ДИСЦИПЛИНЫ ОП.01 ИНЖЕНЕРНАЯ ГРАФИКА**

#### **1.1 Область применения программы**

Рабочая программа учебной дисциплины является частью программы подготовки специалистов среднего звена в соответствии с ФГОС по специальности 20.02.03 Природоохранное обустройство территорий, утверждённым Министерством образования и науки Российской Федерации 18.04.2014 г., приказ № 353 и зарегистрированным в Минюсте России 06.06.2014., № 32607.

#### **1.2 Место учебной дисциплины в структуре программы подготовки специалиста среднего звена**

Дисциплина «Инженерная графика» входит в профессиональный цикл.

#### **1.3 Цели и задачи дисциплины – требования к результатам освоения дисциплины**

В результате освоения учебной дисциплины обучающийся должен уметь:

- выполнять и читать машиностроительные, строительные, топографические и гидротехнические чертежи в соответствии с требованиями Единой системы конструкторской документации.

В результате освоения учебной дисциплины обучающийся должен знать:

- требования государственных стандартов Единой системы конструкторской документации и Единой системы технологической документации;

- правила выполнения и оформления чертежей, проецирования и преобразования чертежа;

- последовательность выполнения эскиза;

- методы и приемы выполнения схем по специальности;

- технику и принципы нанесения размеров;

- условности и упрощения на чертежах, правила построения разрезов и сечений.

#### **1.4 Количество часов на освоение рабочей программы учебной дисциплины:**

Максимальной учебной нагрузки обучающегося 164 часа, в том числе: обязательной аудиторной учебной нагрузки обучающегося 110 часов; самостоятельной работы обучающегося 54 часа.

# **РЕЗУЛЬТЫ ОСВОЕНИЯ УЧЕБНОЙ ДИСЦИПЛИНЫ**

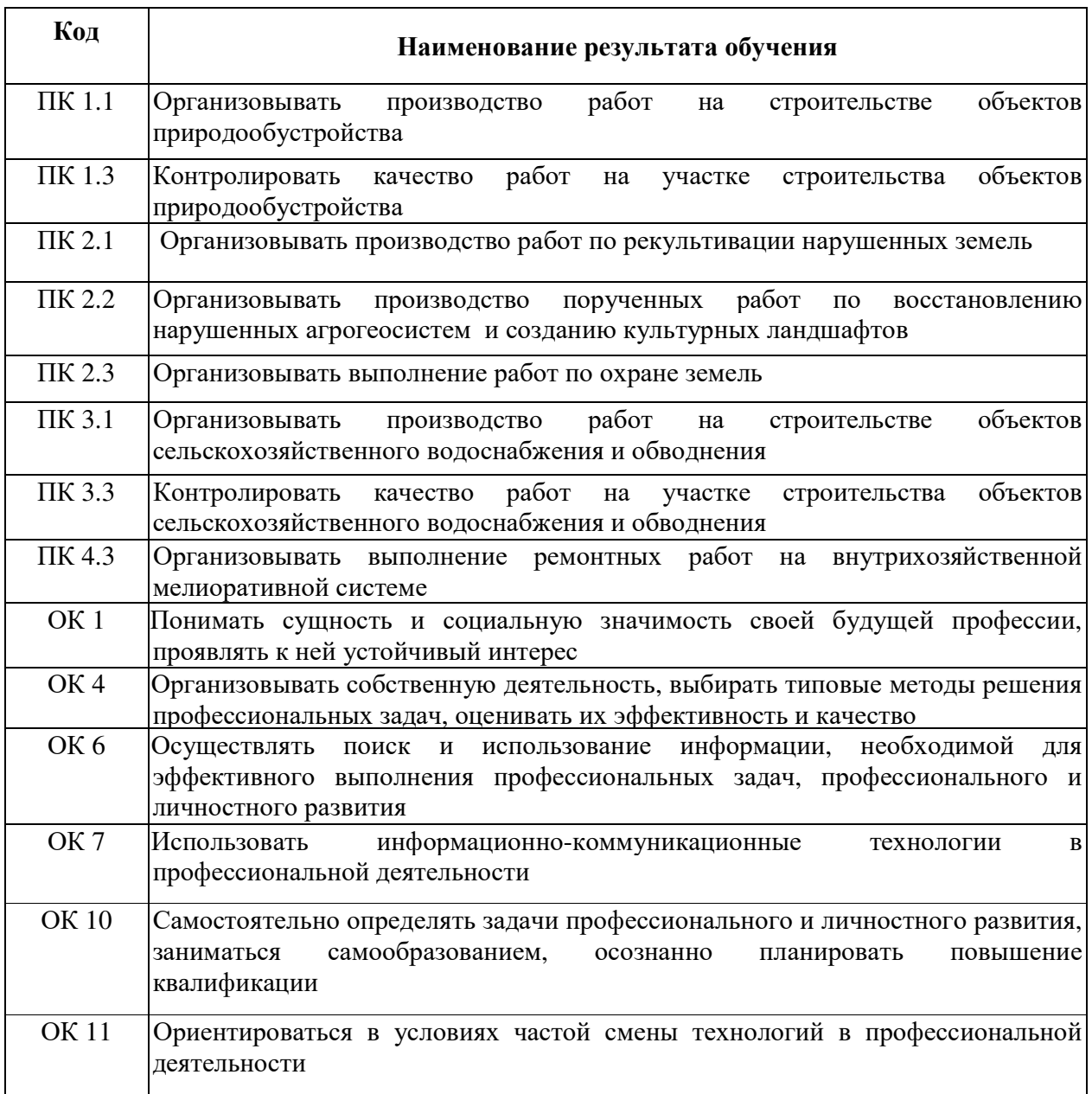

## **2 СТРУКТУРА И СОДЕРЖАНИЕ УЧЕБНОЙ ДИСЦИПЛИНЫ**

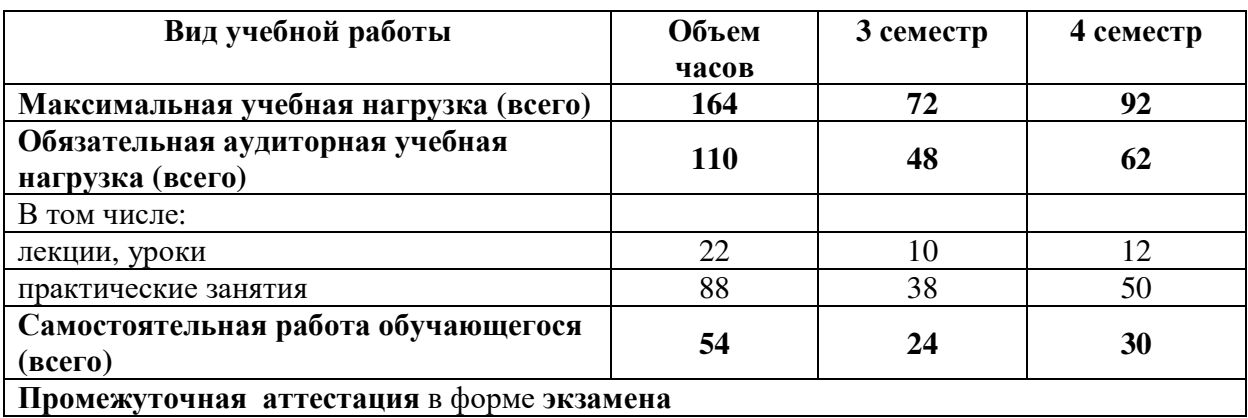

### **2.1 Объем учебной дисциплины и виды учебной работы**

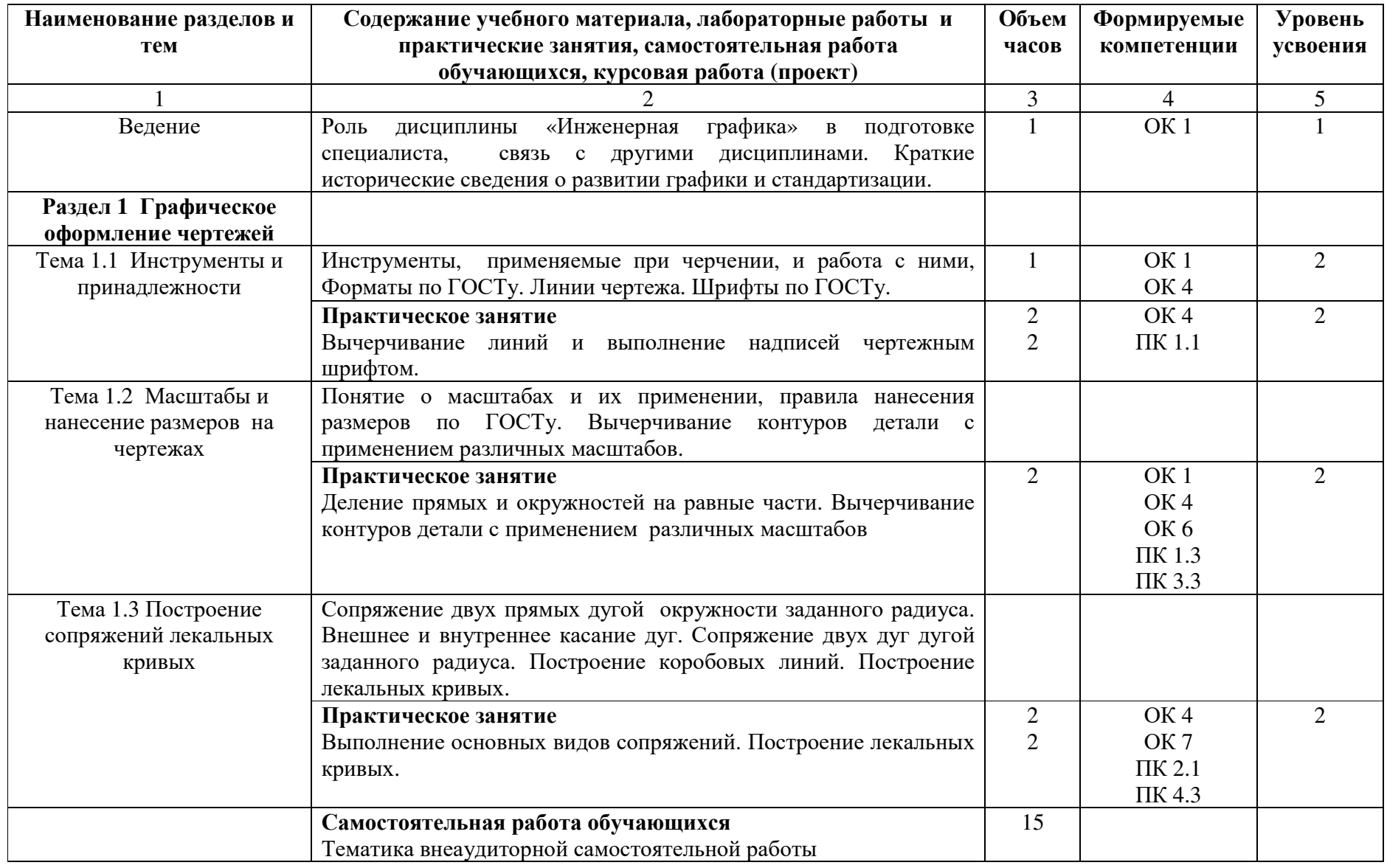

# **2.2 Тематический план <sup>и</sup> содержание учебной дисциплины ОП.01 Инженерная графика**

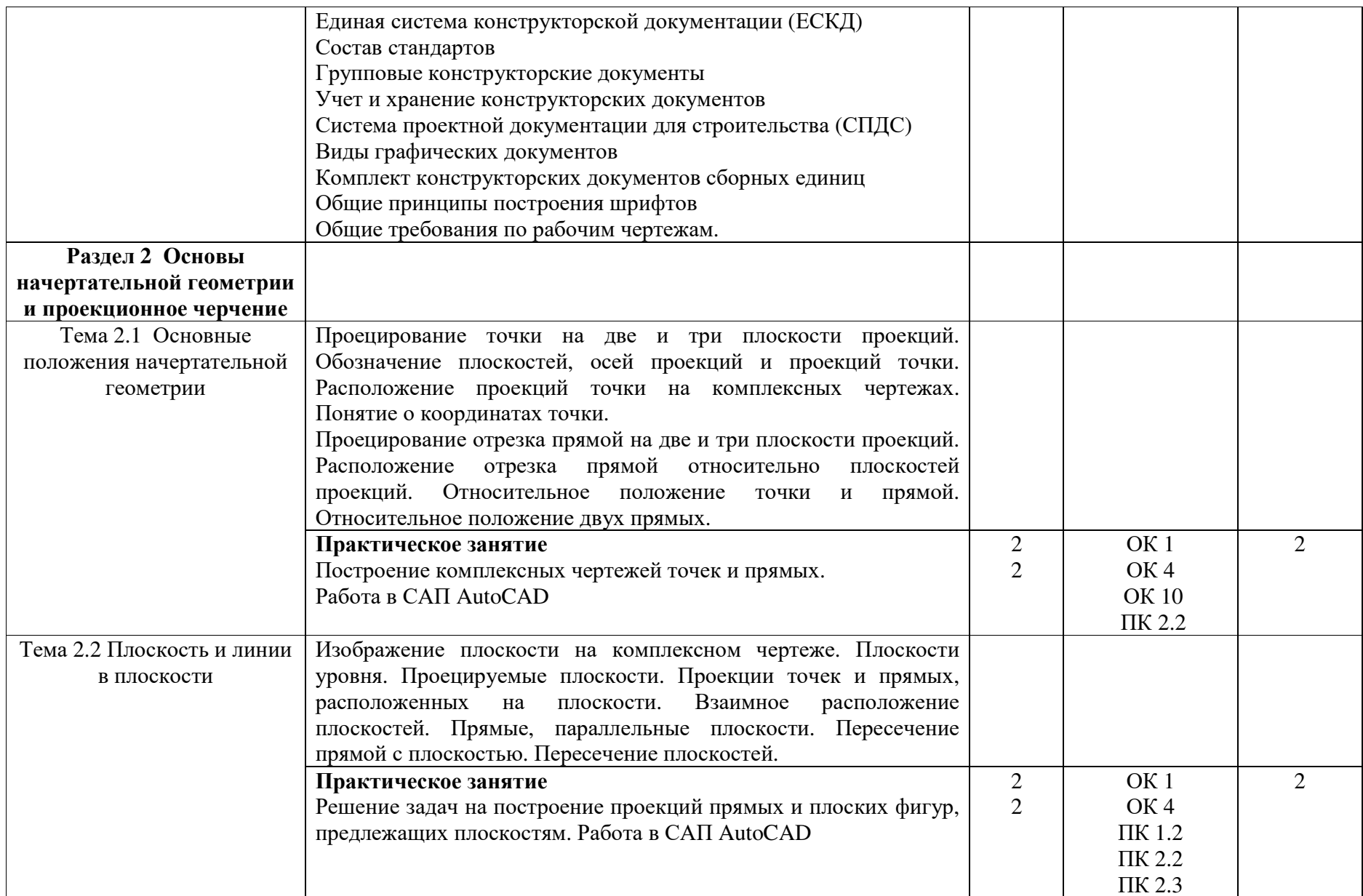

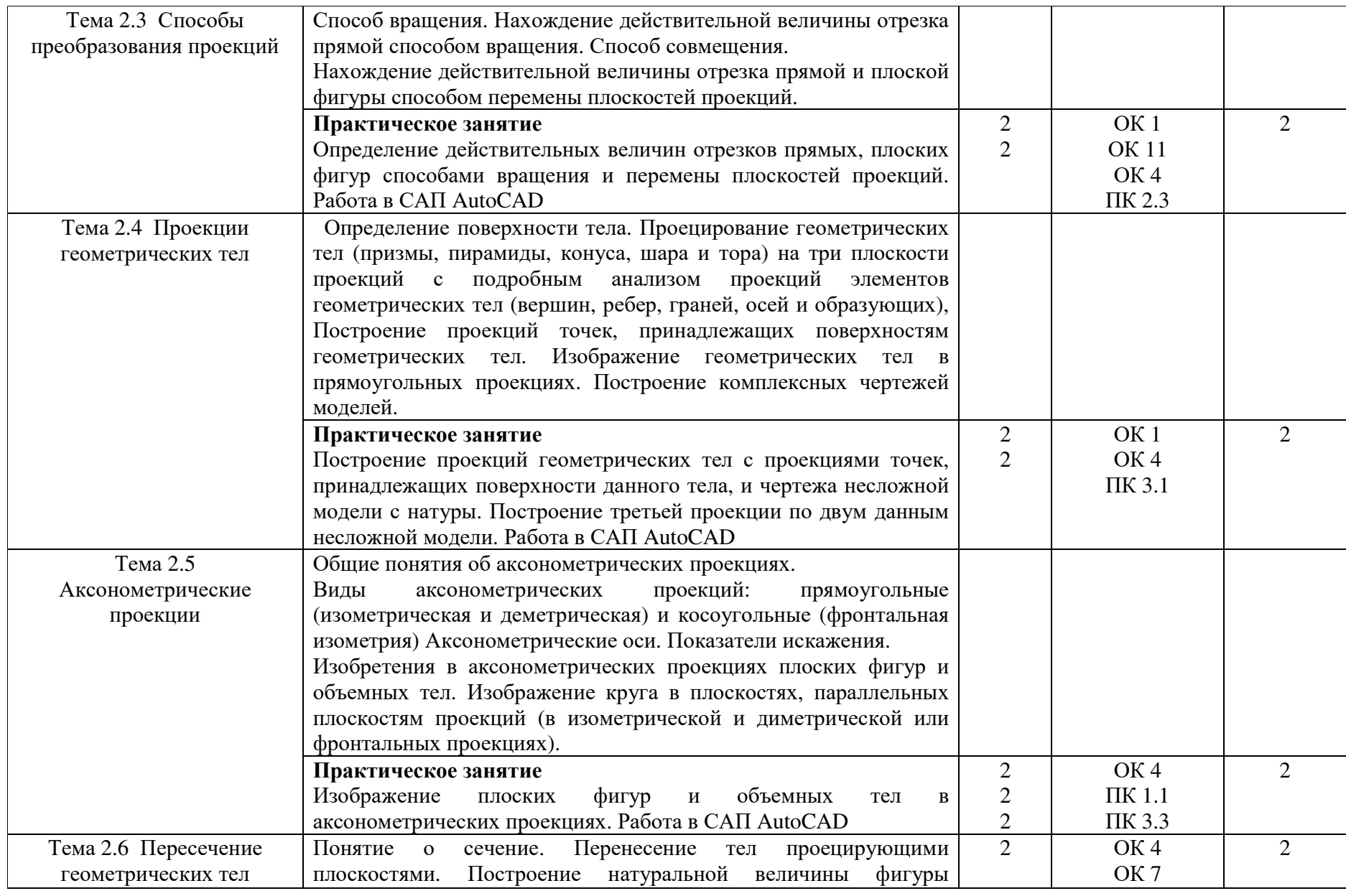

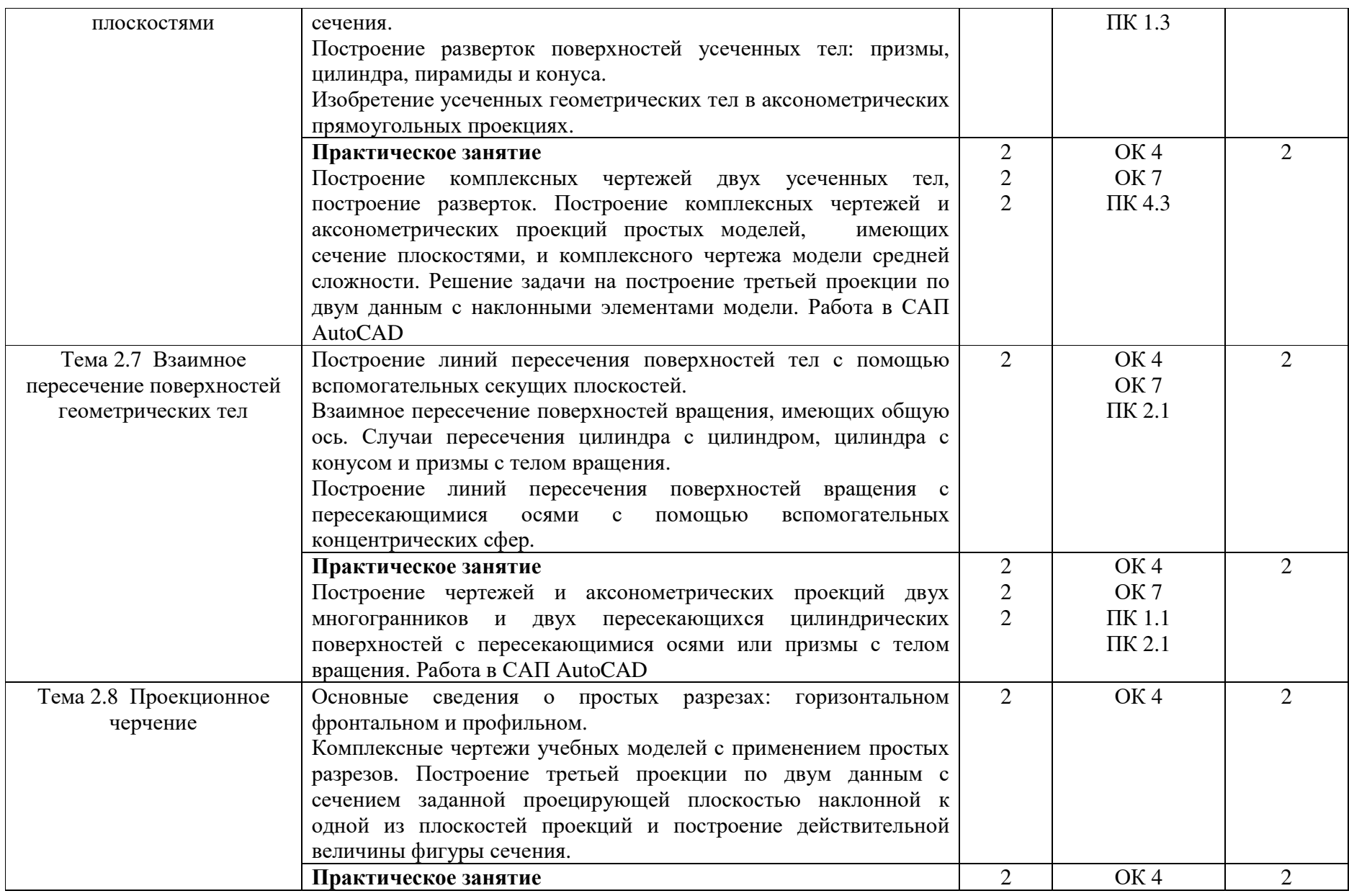

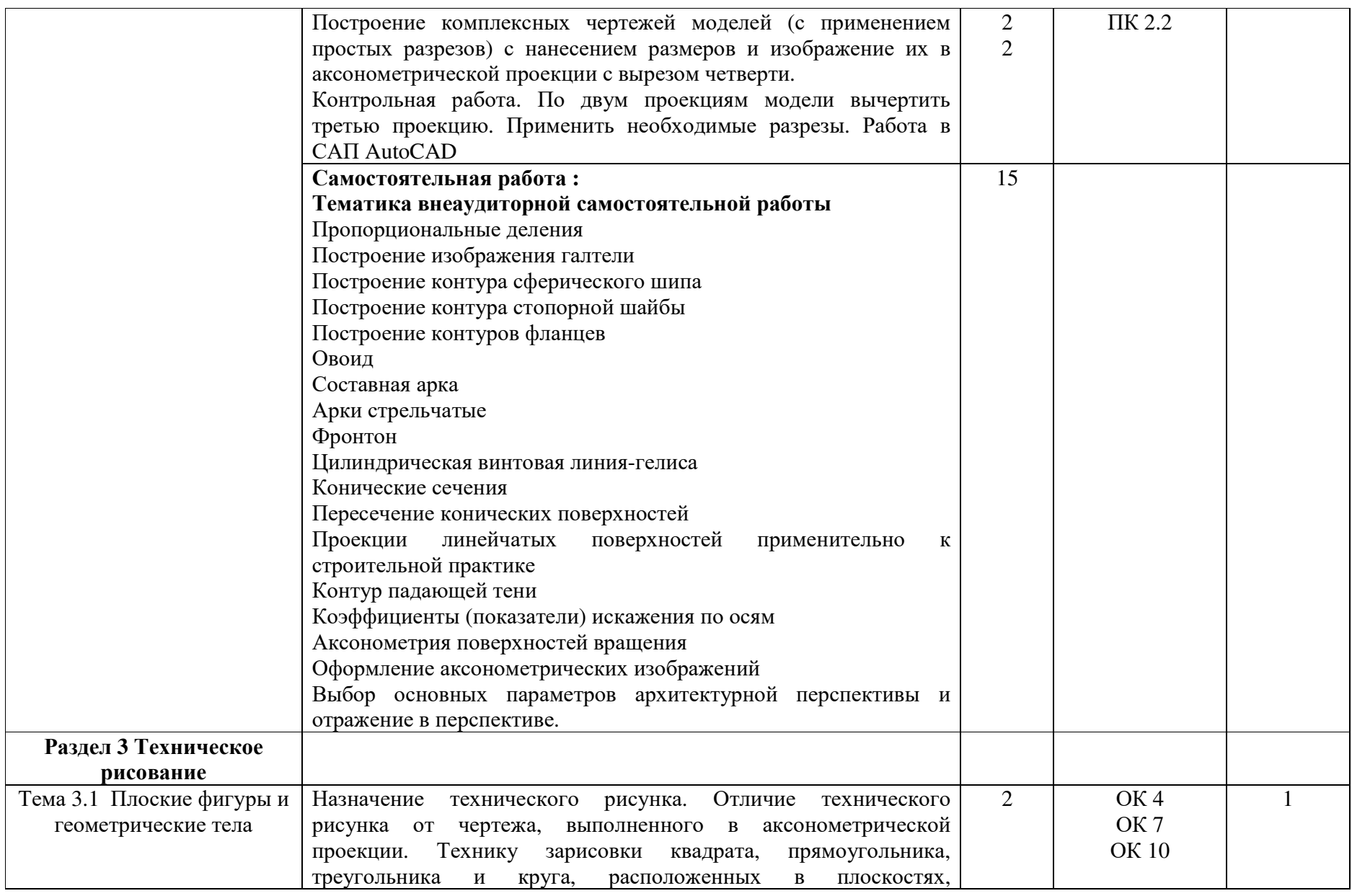

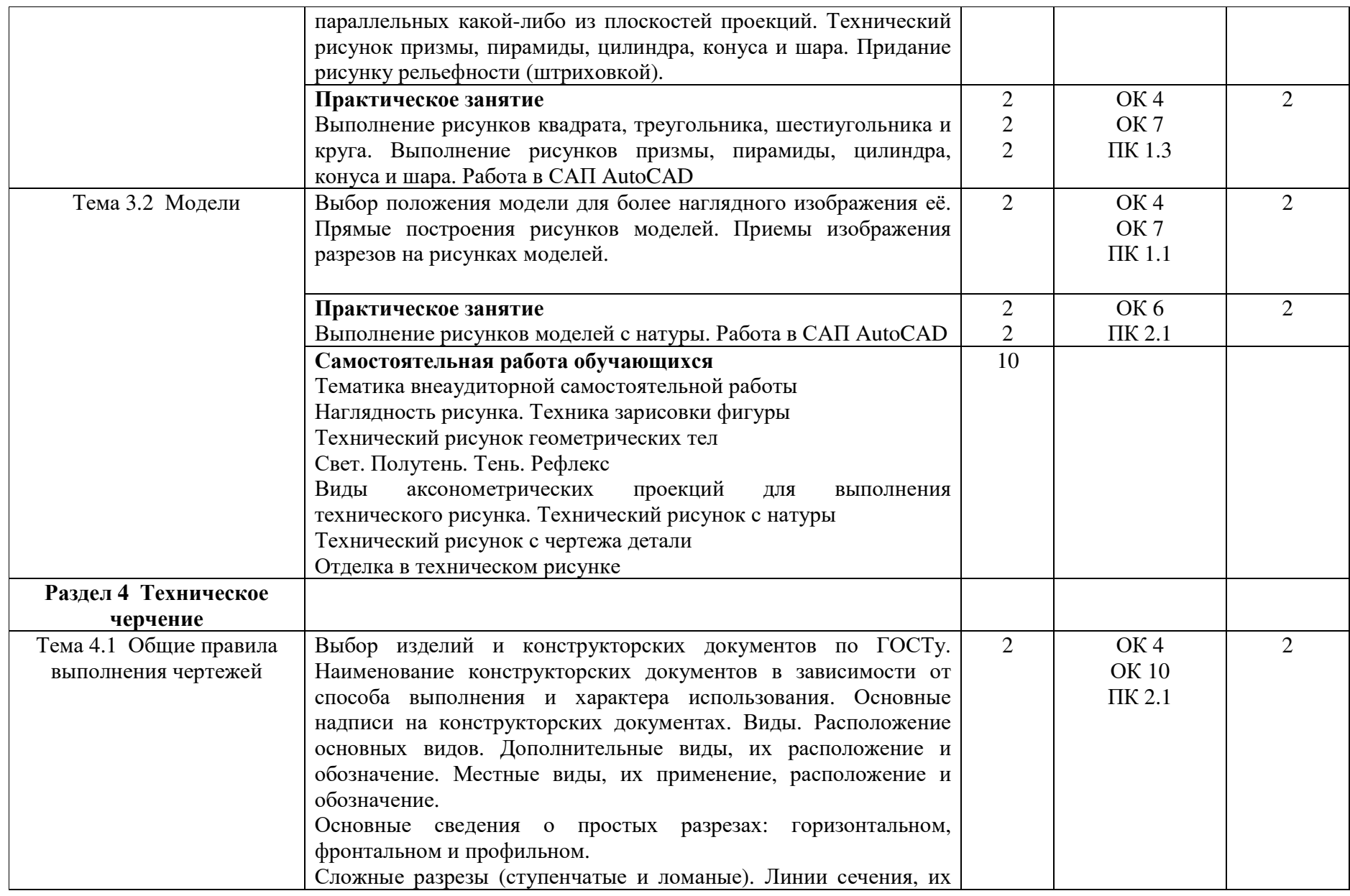

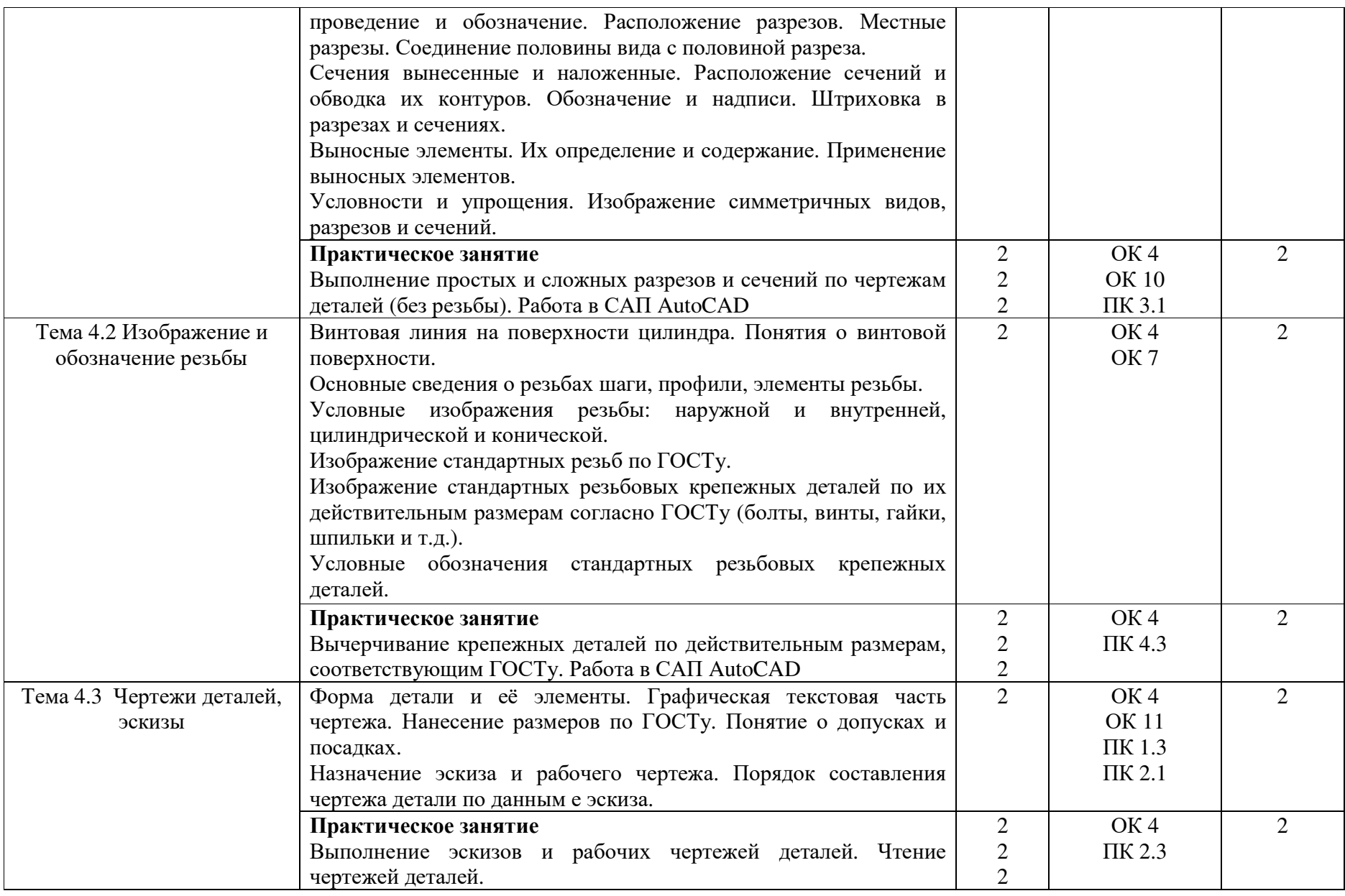

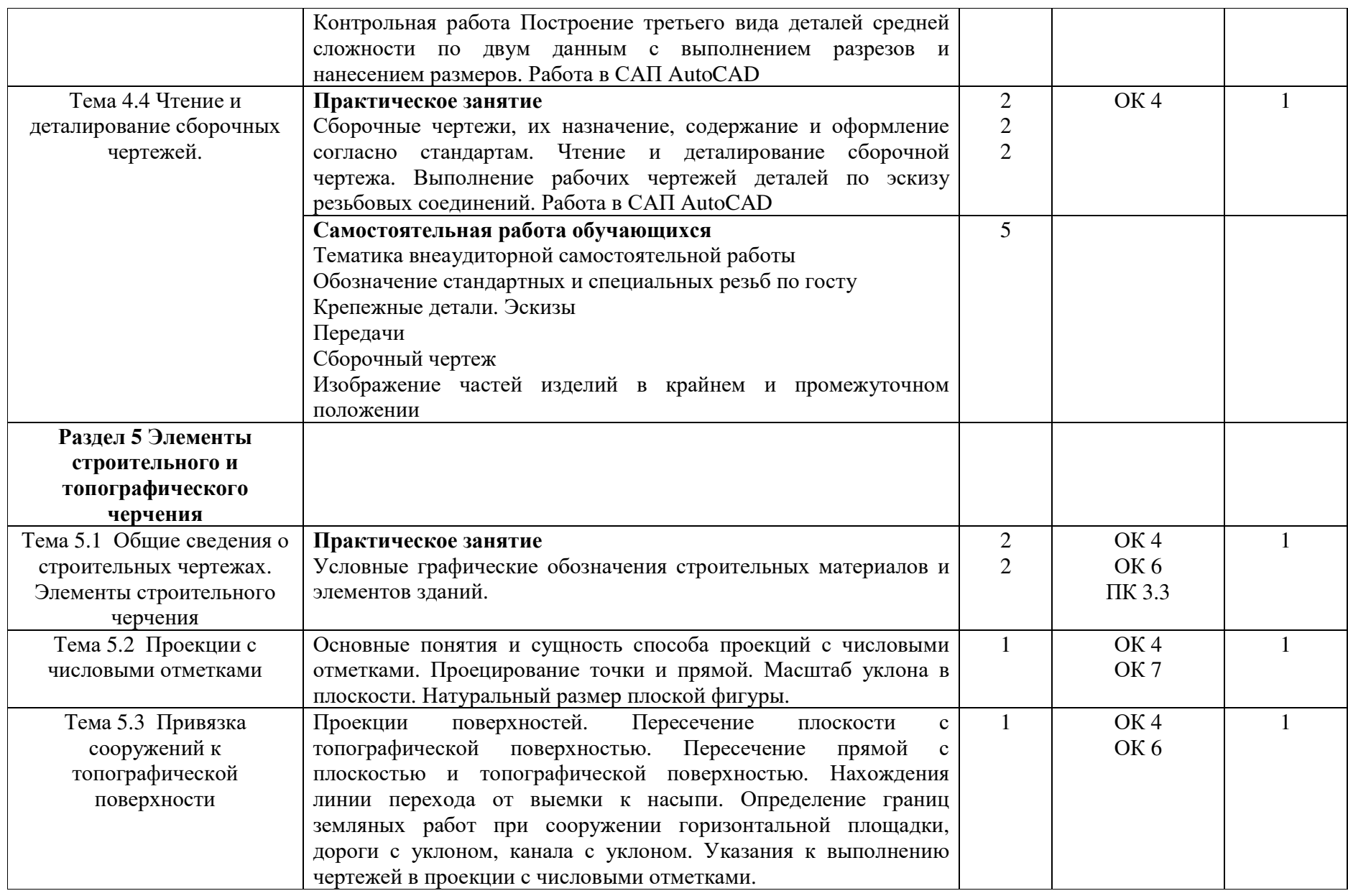

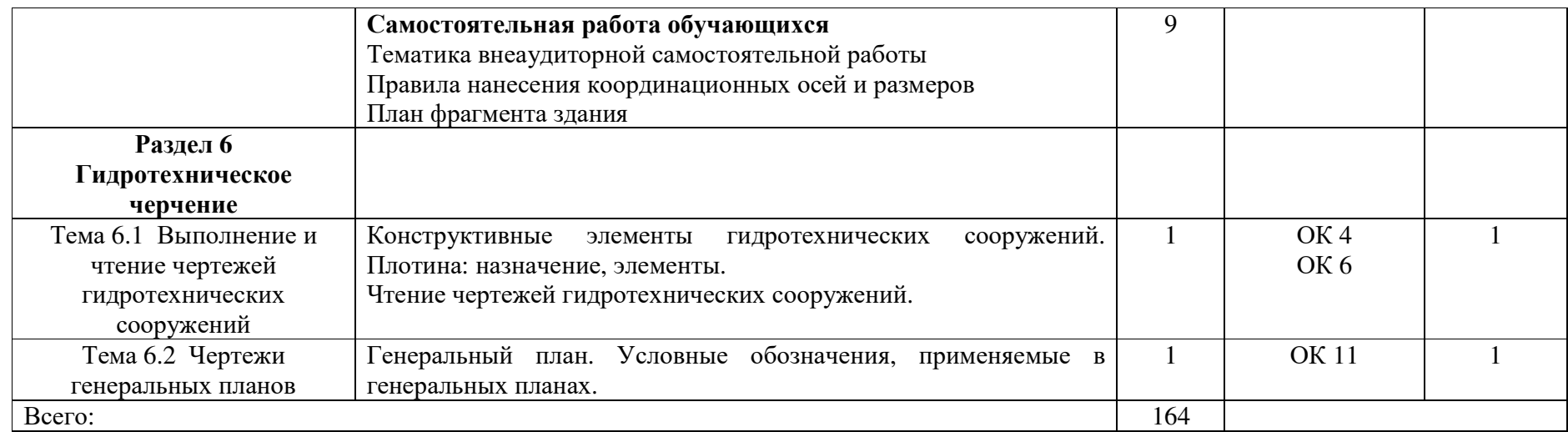

Для характеристики уровня освоения учебного материала используются следующие обозначения:

1 - ознакомительный (узнавание ранее изученных объектов, свойств);

2- репродуктивный (выполнение деятельности по образцу, инструкции или под руководством);

3-продуктивный (планирование <sup>и</sup> самостоятельное выполнение деятельности, решение проблемных задач)

### **3 УСЛОВИЯ РЕАЛИЗАЦИИ РАБОЧЕЙ ПРОГРАММЫ УЧЕБНОЙ ДИСЦИПЛИНЫ**

### **3.1 Требования к минимальному материально-техническому обеспечению**

Реализация учебной дисциплины требует наличия учебного кабинета инженерной графики.

-посадочные места( по количеству обучающихся)- 13 парт;

-стол учительский – 1 шт.;

-стул учительский – 1 шт;

- стенд «Графические работы»

Наглядные учебные пособия:

1.Почвенная карта

2.Разбивочный чертеж

3.Условные графические изображения материалов

- геометрические фигуры – 30 шт.;

- транспортир- 1 шт.;

Переносное оборудование:

ноутбук – 1 шт.

мультимедиапроектор – 1 шт.

экран- 1 шт.

Кабинет информатики

- компьютерные столы 12 шт.;

- компьютерные стулья – 12 шт.;

-стол учительский – 1 шт.;

-стул учительский – 1 шт;

- компьютеры- 10 шт;

- ноутбук -2 шт.

Лицензионное программное обеспечение:

Касперский Endpoint Security 10;

Свободно распространяемое лицензионное программное обеспечение:

Операционная система - Linux (Ubuntu)

Open Office;

7-Zip;

Adobe Acrobat Reader;

### **3.2 Информационное обеспечение обучения**

### **Основная литература:**

1.Куликов В. П. Инженерная графика [Текст]: учебник/В. П. Куликов.-М.: Форум.:ИНФРА-М,2014.-368с.

2.Аверин В. Н. Компьютерная инженерная графика [Текст]: учебное пособие/В. Н. Аверин.-М.:ИЦ Академия,2014.-224с.

### **Дополнительная литература:**

1.Чекмарев А.А. Инженерная графика [электронный ресурс]:[Текст]:учебник/А.А. Чекмарев. – М.: Издательство Юрайт, 2017.- 381с. (электронный ресурс)

https://www.biblio-online.ru/viewer/44B1832E-3BAC-4CC7-857F-F659588B8616#page/2

### **4 КОНТРОЛЬ И ОЦЕНКА РЕЗУЛЬТАТОВ ОСВОЕНИЯ УЧЕБНОЙ ДИСЦИПЛИНЫ**

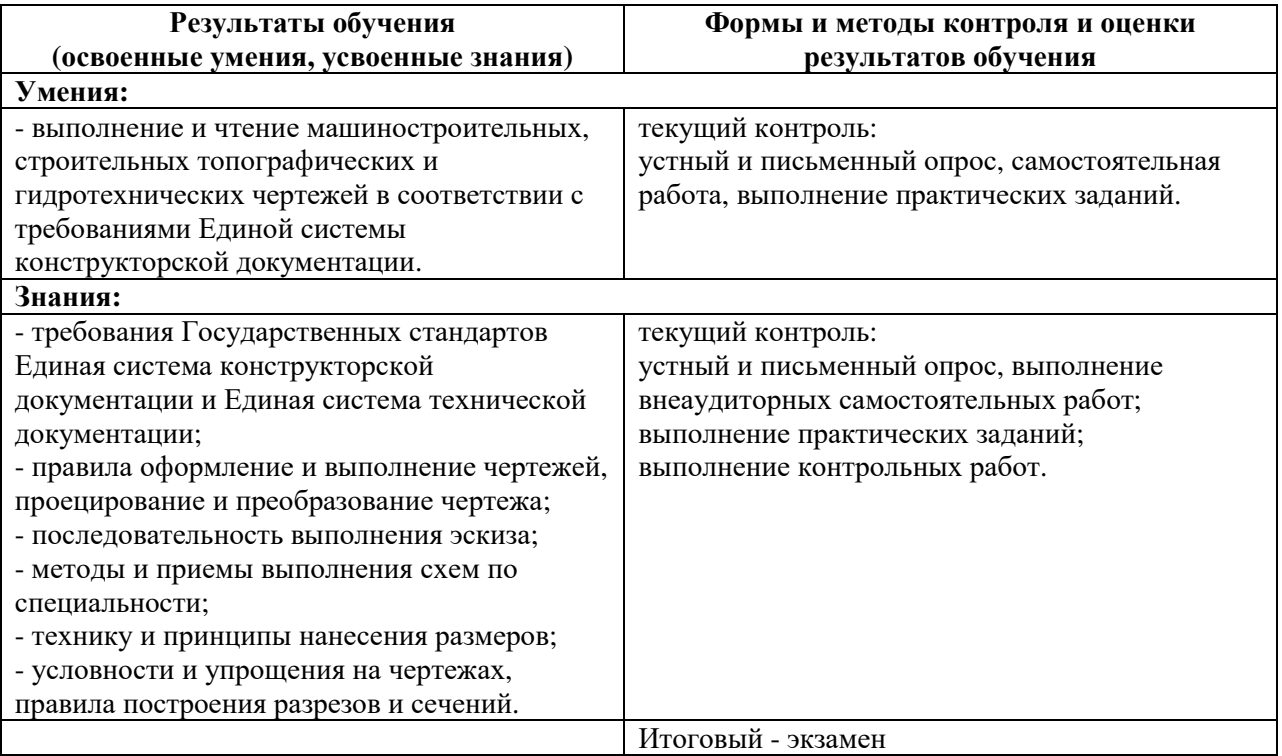

Программа разработана в соответствии с ФГОС СПО по специальности утвержденным территорий обустройство Природоохранное 20.02.03 Министерством образования и науки Российской Федерации от 18 апреля 2014 г., приказ № 353 и зарегистрированным в Минюст России 6 июня 2014 г. № 32607.

Никифоров Д.В. Разработал:

Программа рассмотрена и одобрена на заседании ПЦК специальности 20.02.03 Природоохранное обустройство территорий

Протокол № 5 от «16 » иарта 2018 г.

Председатель ПЦК  $\frac{\gamma_{\ell,s}}{\gamma_{\text{nonulc}}}}$  Нечаева С.И.

Программа рассмотрена и одобрена на заседании учебно - методической комиссии БГМТ - филиала ФГБОУ ВО Оренбургский ГАУ протокол №  $\frac{\mathcal{L}}{\mathcal{L}}$  от «27» марта 2018 г.

Председатель учебно-методической комиссии Аделее

Евсюков С.А.

СОГЛАСОВАНО

Методист филиала

Заведующая библиотекой

 $\frac{1}{\sqrt{N}}$  Леонтьева Е.Р.

Поселен Дмитриева Н.М. подпись